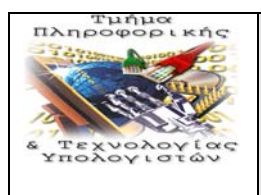

**Τ.Ε.Ι ΛΑΜΙΑΣ ΤΜΗΜΑ ΠΛΗΡΟΦΟΡΙΚΗΣ ΚΑΙ ΤΕΧΝΟΛΟΓΙΑΣ ΥΠΟΛΟΓΙΣΤΩΝ**

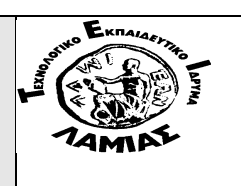

# ΕΡΓΟ: "ΕΝΙΣΧΥΣΗ ΣΠΟΥΔΩΝ ΠΛΗΡΟΦΟΡΙΚΗΣ ΣΤΟ ΤΕΙ ΛΑΜΙΑΣ"

# ΠΑΚΕΤΟ ΕΡΓΑΣΙΑΣ : 4

«Αναφορά για τη βελτίωση της διαδικασίας εκπαίδευσης από απόσταση – Οδηγός Σχεδιασμού Βίντεο & Πολυμεσικών Εφαρμογών»

**ΣΥΓΓΡΑΦΕΑΣ :** Αντώνης Λιοναράκης

# ΑΥΓΟΥΣΤΟΣ 2008

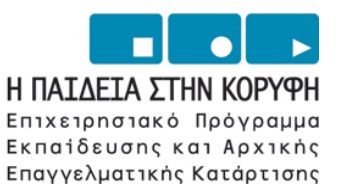

ΥΠΟΥΡΓΕΙΟ ΕΘΝΙΚΗΣ ΠΑΙΔΕΙΑΣ ΚΑΙ ΘΡΗΣΚΕΥΜΑΤΩΝ ΕΙΔΙΚΗ ΥΠΗΡΕΣΙΑ ΔΙΑΧΕΙΡΙΣΗΣ ΕΠΕΑΕΚ

> ΕΥΡΩΠΑΪΚΗ ΕΝΩΣΗ ΣΥΓΧΡΗΜΑΤΟΔΟΤΗΣΗ EYPONAÏKO KOINONIKO TAMEIO

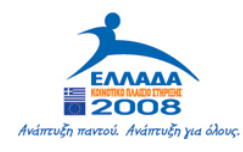

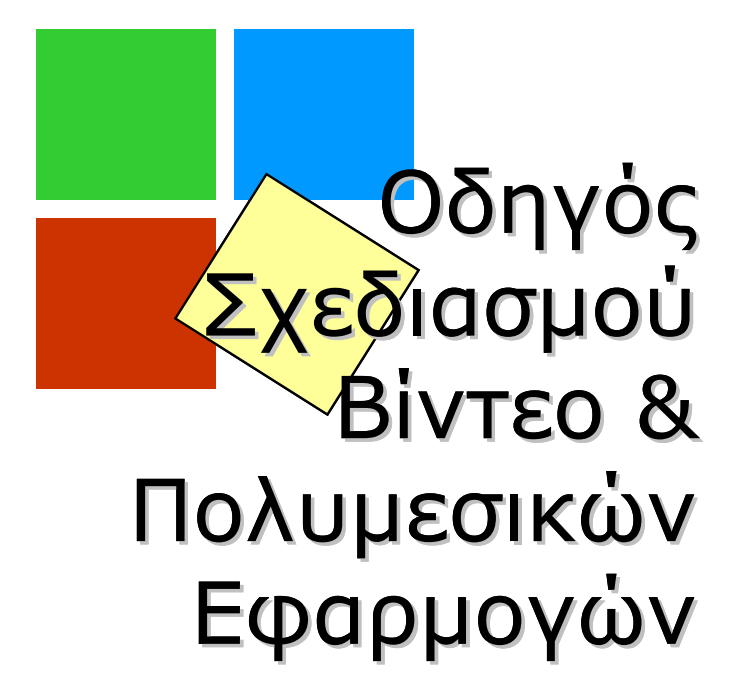

Αντώνης Λιοναράκης Σπύρος Σιάκας Αδαμαντία Σπανακά Ευαγγελία Μανούσου

**ΕΛΛΗΝΙΚΟ ΑΝΟΙΚΤΟ ΠΑΝΕΠΙΣΤΗΜΙΟ ΣΧΟΛΗ ΑΝΘΡΩΠΙΣΤΙΚΩΝ ΣΠΟΥΔΩΝ ΣΠΟΥΔΕΣ ΣΤΗΝ ΕΚΠΑΙΔΕΥΣΗ ΘΕ Ανοικτή & εξ Αποστάσεως Εκπαίδευση 2006** 

## ΠΕΡΙΕΧΟΜΕΝΑ

## **Ι. ΜΕΡΟΣ: ΤΟ ΒΙΝΤΕΟ**

ΔΥΝΑΤΟΤΗΤΕΣ ΤΟΥ ΒΙΝΤΕΟ

ΠΕΡΙΟΡΙΣΜΟΙ ΤΟΥ ΒΙΝΤΕΟ

ΤΕΧΝΙΚΕΣ ΔΗΜΙΟΥΡΓΙΑΣ ΒΙΝΤΕΟ

α) Συνδυασμός γενικών και κοντινών πλάνων

β) Χρήση κινούμενης κάμερας

γ) Παρεμβολή στοιχείων εικονοποίησης μεταξύ των πλάνων

δ) Αφηγητής

ε) Συγχρονισμός στατικών εικόνων με ήχο

ΠΕΡΙΠΤΩΣΕΙΣ ΕΚΠΑΙΔΕΥΤΙΚΟΥ ΒΙΝΤΕΟ ΠΡΩΤΗ ΠΕΡΙΠΤΩΣΗ: Συνέντευξη – Ομαδική Συμβουλευτική Συνάντηση – Διάλεξη – Συζήτηση στρογγυλής τράπεζας ΔΕΥΤΕΡΗ ΠΕΡΙΠΤΩΣΗ: Αφήγηση – Περιγραφή ΤΡΙΤΗ ΠΕΡΙΠΤΩΣΗ: Προσομοίωση ΤΕΤΑΡΤΗ ΠΕΡΙΠΤΩΣΗ: Διαφορετικοί τρόποι προσέγγισης ενός θέματος

## **ΙΙ. ΜΕΡΟΣ: ΤΑ ΥΠΕΡΜΕΣΑ**

ΤΑ ΣΤΟΙΧΕΙΑ ΠΟΥ ΣΥΝΘΕΤΟΥΝ ΜΙΑ ΥΠΕΡΜΕΣΙΚΗ ΕΦΑΡΜΟΓΗ

Το Κείμενο

Τα Γραφικά

Ο Ήχος

Το Animation και το Βίντεο

ΜΟΡΦΕΣ ΥΠΕΡΜΕΣΩΝ

Ηλεκτρονικές Εγκυκλοπαίδειες/ Βάσεις Δεδομένων

Προσομοιώσεις

Παιχνίδια

ΕΚΠΑΙΔΕΥΤΙΚΑ ΥΠΕΡΜΕΣΑ ΣΤΟ ΔΙΑΔΥΚΤΙΟ

ΕΡΓΑΛΕΙΑ ΔΗΜΙΟΥΡΓΙΑΣ ΥΠΕΡΜΕΣΩΝ

Ο ΧΡΗΣΤΗΣ ΩΣ ΣΧΕΔΙΑΣΤΗΣ

ΠΑΡΑΔΕΙΓΜΑ ΥΛΟΠΟΙΗΣΗΣ ΥΠΕΡΜΕΣΙΚΗΣ ΕΦΑΡΜΟΓΗΣ ΣΤΟ POWER POINT

ΑΡΧΕΣ ΣΧΕΔΙΑΣΜΟΥ ΣΕ POWER POINT

ΜΙΑ ΜΕΛΕΤΗ ΠΕΡΙΠΤΩΣΗΣ ΕΚΠΑΙΔΕΥΤΙΚΟΥ ΛΟΓΙΣΜΙΚΟΥ:

«Ο Καπετάν ΣΟΣ, η παρέα του, και το κινούμενο νησί»

## **Ι. ΜΕΡΟΣ**

## **ΤΟ ΒΙΝΤΕΟ**

Στις ενότητες που ακολουθούν, παρουσιάζονται οι δυνατότητες, οι περιορισμοί και κυρίως οι διαφορετικές τεχνικές δημιουργίας βίντεο για εκπαιδευτική χρήση, ώστε να αποκτήσετε γνώση βασικών αρχών και τεχνικών σχεδιασμού τέτοιων εφαρμογών.

Όταν θα έχετε μελετήσει αυτές τις ενότητες, θα μπορείτε να:

- αναγνωρίζετε πότε και με ποιους πιθανούς περιορισμούς είναι δυνατό να χρησιμοποιήσετε το εκπαιδευτικό βίντεο,
- επιλέγετε την κατάλληλη τεχνική δημιουργίας βίντεο, ανάλογα με τον εκπαιδευτικό στόχο που θέλετε να πετύχετε,
- εφαρμόζετε συγκεκριμένες συμβουλές οδηγίες στη φάση σχεδιασμού μιας εκπαιδευτικής ιστορίας ή αλλιώς «σεναρίου».

## **ΔΥΝΑΤΟΤΗΤΕΣ ΤΟΥ ΒΙΝΤΕΟ**

Είναι γεγονός ότι η χρήση του βίντεο σε μια εκπαιδευτική διαδικασία μπορεί να συνεισφέρει σε πολλούς -αλληλοκαλυπτόμενους πολλές φορέςτομείς, όπως:

¾ Προσέλκυση του ενδιαφέροντος του φοιτητή και παρότρυνση εμπλοκής του στην εκπαιδευτική διαδικασία, μέσα από δραματοποιήσεις, παιχνίδια ρόλων και βιντεοσκοπημένα παραδείγματα

Για παράδειγμα, προκειμένου να παρουσιάσουμε ένα βίντεο με θέμα «*Τα στάδια της ακαδημαϊκής γραφής*» μπορούμε, όχι απλά να περιγράψουμε τα στάδια, αλλά να βιντεοσκοπήσουμε μία συνέντευξη. Στο πλαίσιο αυτής της συνέντευξης θα υπάρχουν δύο ρόλοι: ο ρόλος του ειδικού που κατέχει το αντικείμενο και ο ρόλος του φοιτητή που θέτει τις ερωτήσεις. Μπορεί επίσης, να παρουσιαστούν σε βίντεο τα στάδια της προετοιμασίας της συνέντευξης από τον φοιτητή. Όλα αυτά θα έχουν ως αποτέλεσμα, ο σπουδαστής που παρακολουθεί το βίντεο να το νιώσει οικείο, να βρει κοινούς προβληματισμούς με τον φοιτητή που θέτει τις ερωτήσεις, και να εμπλακεί στην εκπαιδευτική διαδικασία.

Η βιντεοσκόπηση ενός φυσικού φαινομένου, όπως για παράδειγμα η έκρηξη ενός ηφαιστείου, η ανάπτυξη ενός φυτού στην περίπτωση των θετικών επιστημών, προσελκύουν άμεσα το ενδιαφέρον του φοιτητή.

Η δραματοποίηση της θεωρίας «*Τα τέσσερα μαθησιακά στυλ κατά τον Kolb*» μπορεί να γίνει μέσα από την παρουσίαση τεσσάρων αντιπροσωπευτικών ηρώων. Έτσι, οι ίδιοι οι ήρωες παρουσιάζουν μέσα από τη δράση τους τα χαρακτηριστικά τους γνωρίσματα. Η παρουσίαση των ιδιαίτερων χαρακτηριστικών του κάθε ήρωα γίνεται από τον ίδιο, σε πρώτο πρόσωπο.

¾ Δημιουργία ελκυστικού περιβάλλοντος μάθησης

Για παράδειγμα, στη βιντεοσκοπημένη συνέντευξη, η χρήση κοντινών πλάνων σε ένα πίνακα ζωγραφικής που έχει σχέση με το περιεχόμενο της συνέντευξης, ή ενός βιβλίου που αναφέρει ο ένας από τους δύο ομιλητές, ή ακόμη και στα χέρια ή στις εκφράσεις του προσώπου των ομιλητών είναι στοιχεία που μπορούν να κάνουν πιο ελκυστικό το βίντεο, ως μέρος ενός ευρύτερου περιβάλλοντος μάθησης.

Η παρουσίαση, επίσης, των πληροφοριών μπορεί να γίνει μέσα από διαφορετικές τεχνικές βίντεο. Για παράδειγμα, στην περίπτωση της δραματοποίησης του θέματος «*Τα τέσσερα μαθησιακά στυλ κατά τον Kolb*» που αναφέραμε πιο πάνω, οι τέσσερις ήρωες μπορούν να δημιουργηθούν με ποικίλους τρόπους όπως: με animation, με σκίτσα, ή με πραγματικούς ηθοποιούς.

Στο παράδειγμα των θετικών επιστημών, εικονοποιήσεις όπως σχήματα, εικόνες, γραφήματα, κάνουν πιο ελκυστική την παρουσίαση ενός πειράματος.

¾ Κατανόηση μέσα από τη δυνατότητα αναπαράστασης, οπτικοποίησης παραδειγμάτων και προσομοιώσεων

Για παράδειγμα, στην περίπτωση της βιντεοσκοπημένης συνέντευξης, η χρήση κοντινών πλάνων στο πρόσωπο του ομιλητή τη στιγμή που λέει κάτι σημαντικό, ή στα χέρια του, τη στιγμή που αναπαριστά κάτι, συμβάλλουν στην κατανόηση των λεγομένων.

Ακόμη και κινηματογραφικές ταινίες μπορούν να ενσωματωθούν σε ένα εκπαιδευτικό βίντεο και να αξιοποιηθούν με ποικίλους τρόπους, αφού πρώτα εξασφαλιστεί η άδεια χρήσης αποσπασμάτων ή ολόκληρης της ταινίας. Ένας από αυτούς τους τρόπους μπορεί να είναι ο ακόλουθος:

Δίνοντας ένα απόσπασμα, για παράδειγμα από την ιστορικού περιεχομένου ταινία «Μέγας Αλέξανδρος», ζητάμε από τους φοιτητές να διακρίνουν τα σημεία που προσεγγίζουν με ιστορική ακρίβεια το γεγονός από τα σημεία μυθοπλασίας.

Επίσης, χρησιμοποιώντας αποσπάσματα από την ταινία «Εκπαιδεύοντας τη Ρίτα» θα μπορούσε να αναδειχθεί η αλλαγή συμπεριφοράς και στάσεων, κατά τη διάρκεια μιας εκπαιδευτικής διαδικασίας.

Στις θετικές επιστήμες, τα παραδείγματα που προαναφέρθηκαν όπως: η βιντεοσκόπηση της έκρηξης ενός ηφαιστείου, της ανάπτυξης ενός φυτού, ή των σταδίων ενός πειράματος, πέρα από την ελκυστικότητα συμβάλλουν και στην κατανόηση των πληροφοριών.

## ¾ Ενεργοποίηση του ψυχοκινητικού τομέα του φοιτητή

Για παράδειγμα στη βιντεοσκοπημένη συνέντευξη, και ιδιαίτερα με την προσθήκη του βίντεο που παρουσιάζει την προετοιμασία του φοιτητή και την αναζήτηση των πληροφοριών, ο σπουδαστής έρχεται σε επαφή με αυτή την ερευνητική μέθοδο, οπότε μπορεί να εμπλακεί σε μια αντίστοιχη δράση.

Στο πλαίσιο ενός προγράμματος αγωγής υγείας, η παρουσίαση ενός βίντεο με τις καταστροφικές συνέπειες του καπνίσματος στους πνεύμονες, μπορεί να λειτουργήσει αποτρεπτικά. Ένα τέτοιο βίντεο μπορεί να σοκάρει, ωστόσο, από μόνο του ενδέχεται να μην είναι αρκετό στην κατεύθυνση ενεργοποίησης του ψυχοκινητικού τομέα, που στη συγκεκριμένη περίπτωση είναι η αποφυγή ή και η επιθυμία να κόψει κάποιος το κάπνισμα. Αν όμως εμπλουτιστεί με περισσότερα βίντεο, όπου θα παρουσιάζονται:

α) οι θετικές πλευρές του να κόψει κάποιος το κάπνισμα, όπως η βελτίωση της σεξουαλικής ζωής και της γονιμότητας,

β) συγκεκριμένοι τρόποι με τους οποίους μπορεί να κοπεί η συνήθεια του καπνίσματος

γ) συνεντεύξεις με ανθρώπους που κατάφεραν να το κόψουν

μπορεί να επιτευχθεί η ενεργοποίηση του ψυχοκινητικού τομέα στην κατεύθυνση της απαλλαγής από αυτή τη βλαβερή για τον οργανισμό συνήθεια.

- ¾ Παροχή πληροφοριών με ποικίλους τρόπους, εφόσον οι πληροφορίες μπορεί να δίνονται με:
	- βιντεοσκόπηση συνεντεύξεων, διαλέξεων, συζητήσεων, Ο.Σ.Σ. (ομαδικών συμβουλευτικών συναντήσεων) στην περίπτωση του Ε.Α.Π. κ.ο.κ.
	- μοντάζ βιντεοσκοπημένων εκπαιδευτικών πρακτικών με χρήση εποπτικού υλικού, εικόνων, power point κ.ο.κ.
	- προσομοιώσεις ερευνητικών ή μαθησιακών διαδικασιών.

Στο προηγούμενο παράδειγμα της συνέντευξης το βίντεο όπου παρουσιάζεται η διαδικασία ή τα στάδια που ακολουθεί ο φοιτητής για να προετοιμάσει τη συνέντευξη θα μπορούσε να περιέχει:

α) μία βιντεοσκόπηση του φοιτητή την ώρα που ετοιμάζει τις ερωτήσεις της συνέντευξης

β) βίντεο με τη διαδικασία αναζήτησης πηγών σε βιβλιοθήκες ή στο διαδίκτυο

γ) βίντεο με συνέντευξη του φοιτητή που εξηγεί το πώς κατέληξε στις συγκεκριμένες ερωτήσεις της συνέντευξης με τον ειδικό, με βάση τους αρχικούς του στόχους και προβληματισμούς

## **ΠΕΡΙΟΡΙΣΜΟΙ ΤΟΥ ΒΙΝΤΕΟ**

Το βίντεο είναι ένα μέσο μετάδοσης πληροφοριών με αρχή, μέση και τέλος. Οι πληροφορίες, παρότι δεν είναι απαραίτητα δομημένες στην χρονολογική σειρά τους, δίνονται σε μια γραμμική μορφή.

Καθώς ο φοιτητής παρακολουθεί μία εκπαιδευτική ταινία:

- επιλέγει τις πληροφορίες που τον ενδιαφέρουν,
- ανακαλεί πληροφορίες,
- προβλέπει τι θα επακολουθήσει,
- διαμορφώνει προσδοκίες,
- αξιολογεί τη «λύση», δηλαδή την τελική έκβαση του έργου.

Ωστόσο, δεν μπορεί να παρέμβει δραστικά στη ροή μετάδοσης των πληροφοριών. Συνεπώς, οι επιλογές του φοιτητή στο αναλογικό βίντεο (βιντεοκασέτες VHS) περιορίζονται σε στοιχειώδεις ενέργειες, όπως είναι το πάγωμα της εικόνας, η επιλογή αργής και γρήγορης κίνησης καθώς επίσης και η επιλογή κίνησης εικόνα - εικόνα.

Σε μορφές ψηφιακού βίντεο (DVD) ο χρήστης έχει την επιπλέον δυνατότητα της επιλογής της σκηνής ή της ενότητας που θέλει να δει , μέσα από ένα μενού με αντιπροσωπευτικά εικονίδια, που εμφανίζεται στην οθόνη. Αυτό είναι πολύ σημαντικό στην περίπτωση του διδακτικού υλικού, αφού δίνει τη δυνατότητα δημιουργίας σπονδυλωτών έργων και ενοτήτων μάθησης.

## **ΤΕΧΝΙΚΕΣ ΔΗΜΙΟΥΡΓΙΑΣ ΒΙΝΤΕΟ**

Στο εκπαιδευτικό βίντεο, οι πληροφορίες δίνονται μέσα από εικόνα και ήχο. Το πλάνο είναι η βασική μονάδα επικοινωνίας, που περιέχει εικόνα και ήχο. Πρόκειται για το μέρος της δράσης που κινηματογραφείται χωρίς διακοπή.

Όλες οι τεχνικές δημιουργίας βίντεο αφορούν στην επεξεργασία του πλάνου. Η γνώση των τεχνικών αυτών, μάς βοηθά να καθοδηγήσουμε τόσο το σεναριογράφο, όσο και το σκηνοθέτη, στην ανάδειξη των σημαντικών στοιχείων του εκπαιδευτικού περιεχομένου.

Οι συγκεκριμένες τεχνικές, οι οποίες μπορούν να λειτουργήσουν μεμονωμένα, αλλά και συνδυαστικά, ανάλογα με το εκπαιδευτικό περιεχόμενο που θέλουμε να παρουσιάσουμε, είναι οι ακόλουθες:

## **α) Συνδυασμός γενικών και κοντινών πλάνων**

Στην επεξεργασία του μοντάζ μπορεί να συγχρονιστεί η χρήση των κοντινών πλάνων, των οπτικών γωνιών και των κινήσεων της κάμερας, με το περιεχόμενο της διάλεξης. Τι σημαίνει αυτό;

Τα γενικά πλάνα μπορεί να δώσουν πληροφορίες για το χώρο και τους συμμετέχοντες σε μια συνέντευξη ή σε μια συζήτηση στρογγυλής τράπεζας. Σε αυτή την περίπτωση είναι σημαντικό ο χώρος να έχει σχέση με το περιεχόμενο της συνέντευξης και οι συμμετέχοντες να φαίνονται καθαρά.

Για παράδειγμα, στη βιντεοσκοπημένη συνέντευξη που αναφέραμε σχετικά με «*Τα στάδια της ακαδημαϊκής γραφής*», μπορούν να χρησιμοποιηθούν γενικά πλάνα του γραφείου ή της βιβλιοθήκης του ειδικού επιστήμονα, όπου γίνεται η συνέντευξη.

Σε μία βιντεοσκοπημένη διάλεξη με θέμα από το χώρο των θετικών επιστημών, μπορεί το φυσικό σκηνικό να είναι το εργαστήριο του ομιλητή ή το γραφείο του, που θα περιλαμβάνει στοιχεία σχετικά με την επιστήμη του. Αν, για παράδειγμα, ο ομιλητής είναι ιατρός, μπορεί να υπάρχει στο χώρο ένα ευδιάκριτο ομοίωμα του ανθρώπινου σώματος.

Τα κοντινά πλάνα μπορεί να χρησιμοποιηθούν για να δώσουν έμφαση και να τονίσουν κάποια σημαντική πληροφορία. Έτσι, σε σημεία όπου δίνεται ένα παράδειγμα, ή όπου γίνεται μία επεξήγηση ή μια σύνοψη, μπορεί να χρησιμοποιηθεί ένα κοντινό πλάνο.

Μπορεί, επίσης, να χρησιμοποιηθούν πλάνα διαφόρων εκφραστικών στοιχείων ενός ομιλητή, όπως η κίνηση των χεριών του ή η κίνηση του σώματός του. Με αυτό τον τρόπο αξιοποιούνται οι δυνατότητες της γλώσσας του σώματος, ο ομιλητής γίνεται προσιτός στον θεατή, και τονίζονται χαρακτηριστικά της προσωπικότητας του.

## **β) Χρήση κινούμενης κάμερας**

Οι διαφορετικές κινήσεις της κάμερας μπορεί να τροφοδοτήσουν τον θεατή με στοιχεία σχετικά με το περιεχόμενο, βοηθώντας έτσι στην κατανόηση των μεταδιδομένων πληροφοριών.

Για παράδειγμα, σε μια διάλεξη με θέμα την ιστορία του ΕΑΠ, η παρακολούθηση από την κάμερα μιας οριζόντιας κίνησης του ομιλητή, μπροστά από ένα σκηνικό με εικονικά στοιχεία - κλειδιά της ιστορικής αναδρομής (όπως φωτογραφίες, σχήματα και σχεδιαγράμματα) μπορεί να δημιουργήσει μια σειρά από κάδρα του ομιλητή, μπροστά από διαφορετικές (σημαντικές όμως για το περιεχόμενο) εικονογραφήσεις.

Με αυτό τον τρόπο δημιουργούμε ένα ενδιαφέρον και όχι στατικό βίντεο. Μπορούμε επίσης, να προσελκύσουμε το ενδιαφέρον και την περιέργεια του φοιτητή, καθώς στην εμφάνιση της κάθε νέας εικονογράφησης περιέχεται το στοιχείο της έκπληξης. Αυτό επιτυγχάνεται με τη χρήση ποικίλων μέσων παρουσίασης των πληροφοριών, τα οποία εμφανίζονται απροσδόκητα στη διάρκεια της κίνησης της κάμερας. Για παράδειγμα, όταν η κάμερα επικεντρώνεται σε κάποια λεπτομέρεια του σκηνικού, μπορεί να αποκαλύψει μια σημαντική πληροφορία, που μέχρι τώρα ήταν κρυμμένη. Όπως, ο τίτλος ενός βιβλίου, μία μικρή εικόνα, μία ένδειξη μέτρησης σε ένα όργανο φυσικής.

## **γ) Παρεμβολή στοιχείων εικονοποίησης μεταξύ των πλάνων**

Η παρεμβολή διαφόρων παραδειγμάτων, μέσα από: εικόνες, σχεδιαγράμματα, ακόμα και βίντεο αναπαράστασης στη διάρκεια της βιντεοσκόπησης, μπορεί να βοηθήσει στον εμπλουτισμό του εκπαιδευτικού υλικού, και στην καλύτερη κατανόησή του από τον φοιτητή. Για παράδειγμα, στη βιντεοσκοπημένη συνέντευξη της ακαδημαϊκής γραφής, μπορεί να παρουσιαστεί ένα σχεδιάγραμμα με τα κύρια μέρη μιας ακαδημαϊκής εργασίας, όπως: τίτλος, εισαγωγή, κυρίως θέμα, συμπέρασμα. Μία διάλεξη για τις καταστροφικές συνέπειες των εργοστασιακών αποβλήτων στη θάλασσα, μπορεί στο μοντάζ να εμπλουτιστεί με εικόνες, βίντεο, σχεδιαγράμματα κλπ.

## **δ) Αφηγητής**

Ο αφηγητής μπορεί να συμμετέχει λειτουργικά στο εκπαιδευτικό βίντεο. Για παράδειγμα, ο αφηγητής μπορεί να παρεμβαίνει μεταξύ των θεματικών ενοτήτων της συζήτησης, της συνέντευξης ή της διάλεξης, και να συνοψίζει ή να επεξηγεί. Δίνεται έτσι η δυνατότητα στον φοιτητή να απορροφήσει καλύτερα τις πληροφορίες που του έχουν δοθεί και να προετοιμαστεί για τη συνέχεια. Για παράδειγμα, στην περίπτωση μίας βιντεσκοπημένης ομαδικής συμβουλευτικής συνάντησης του Ε.Α.Π., όπου θέλουμε να αναλύσουμε τη διδακτική διαδικασία, η ύπαρξη ενός αφηγητή μπορεί να φανεί εξαιρετικά χρήσιμη. Στην τελική επεξεργασία του μοντάζ, μπορεί να κόβουμε το πλάνο της διδασκαλίας στα σημεία που θέλουμε να τονίσουμε, και να παρεμβαίνει το πλάνο του αφηγητή. Έτσι, σε ένα σημείο της βιντεοσκοπημένης Ο.Σ.Σ., όπου βλέπουμε τους σπουδαστές να διαπραγματεύονται με τον καθηγητή τους όρους του «συμβολαίου» που αφορούν στην οργάνωση των σπουδών τους, οπότε λογικό είναι να ακούγονται διάφορες απόψεις, ο ρόλος του αφηγητή είναι καίριος. Είναι εκείνος ο οποίος μπορεί να συνοψίσει τα σημαντικότερα σημεία από όσα ακούστηκαν στο βίντεο, ενδεχομένως με κάποιο σχόλιο, όπως: «*Στο σημείο αυτό ο καθηγητής, μετά την αυτοπαρουσίασή του, θα έπρεπε να παροτρύνει τον έναν μετά τον άλλον τους σπουδαστές να μιλήσουν για τον εαυτό τους με βάση συγκεκριμένα θεματικά πεδία, κι όχι να ξεκινήσει αμέσως με την επεξεργασία και ανάπτυξη όσων μελέτησαν οι σπουδαστές έως την συνάντηση αυτή*». Το πλάνο του αφηγητή μπορεί να βρίσκεται ή στον ίδιο χώρο, όπου λαμβάνει χώρα η Ο.Σ.Σ., ή σε κάποιον άλλο, όπως στο γραφείο του.

Ενδέχεται, ο αφηγητής να είναι απών σαν φυσική παρουσία, αλλά η οντότητά του να υποδηλώνεται μόνο με την φωνή του. Σε αυτή την περίπτωση, η φωνή μπορεί να συγχρονιστεί με κάποιο εικονικό στοιχείο (εικόνα ή βίντεο), χρησιμεύοντας έτσι στην πληρέστερη κατανόηση των μεταδιδομένων πληροφοριών. Για παράδειγμα, στην περιγραφή ενός ιστορικού γεγονότος, μπορεί η φωνή του αφηγητή να συγχρονιστεί, είτε με την παράθεση στατικών φωτογραφιών και σκίτσων, που αναπαριστούν σημαντικά στοιχεία του γεγονότος, είτε με τη βιντεοσκόπηση ενός ιστορικού πίνακα ζωγραφικής, χρησιμοποιώντας γενικά – κοντινά πλάνα και διάφορες κινήσεις της κάμερας.

Να σημειωθεί σε αυτό το σημείο ότι το ύφος της αφήγησης πρέπει να προσαρμόζεται, ανάλογα με την περίπτωση, σε: επίσημο, καθημερινό, ακαδημαϊκό κ.ο.κ.

## **ε) Συγχρονισμός στατικών εικόνων με ήχο**

Πρόκειται για μια ρυθμική εναλλαγή στατικών φωτογραφιών, «ντυμένη» με ήχους, μουσική, αφήγηση και διάλογους. Θα μπορούσε να παραλληλιστεί με μια προφορική αφήγηση, όπου γίνεται χρήση εικόνων και μουσικής. Για παράδειγμα, η περιγραφή των σταδίων ενός πειράματος μπορεί να γίνει με μία σειρά αντιπροσωπευτικών φωτογραφιών ή σχημάτων συγχρονισμένων με αφήγηση, όπου θα δίνονται οι αναγκαίες πληροφορίες κι επεξηγήσεις. Επιπλέον, αυτή η αφήγηση, ανάλογα με το περιεχόμενό της, μπορεί να εμπλουτιστεί και με τους αντίστοιχους ήχους. Η χρήση ήχων και μουσικής, στην αφήγηση ενός ιστορικού γεγονότος, μπορεί να δώσει ένα «δραματικό» τόνο, ώστε να τονιστούν κάποια σημεία του γεγονότος. Για παράδειγμα, σε μια ιστορική αφήγηση της άλωσης της Πόλης, ήχοι σπαθιών που διασταυρώνονται, ιαχές, κραυγές, μπορεί να συμβάλλουν στην ζωντάνια της αφήγησης. Ωστόσο, χρειάζεται προσοχή και τήρηση μέτρου ώστε τα στοιχεία αυτά να μην υπερκαλύψουν και να μην αποσπάσουν την προσοχή από την ουσία του ιστορικού γεγονότος.

## **ΠΕΡΙΠΤΩΣΕΙΣ ΕΚΠΑΙΔΕΥΤΙΚΟΥ ΒΙΝΤΕΟ**

Στη συνέχεια, θα εξετάσουμε την εφαρμογή των παραπάνω τεχνικών σε συγκεκριμένες περιπτώσεις εκπαιδευτικού βίντεο. Σε αυτές τις περιπτώσεις μπορεί να χρησιμοποιηθούν μεμονωμένα, ή να συνδυαστούν, σε ποικίλες μορφές, οι παραπάνω τεχνικές. Για να γίνει περισσότερο κατανοητό, σε κάθε μία περίπτωση δίνεται και από ένα παράδειγμα.

## **ΠΡΩΤΗ ΠΕΡΙΠΤΩΣΗ: Συνέντευξη – Ομαδική Συμβουλευτική Συνάντηση – Διάλεξη – Συζήτηση στρογγυλής τράπεζας**

Η βιντεοσκόπηση και η επεξεργασία στο μοντάζ εκπαιδευτικών εφαρμογών, όπως:

- ¾ συνέντευξη
- ¾ ομαδική συμβουλευτική συνάντηση
- ¾ διάλεξη
- ¾ συζήτηση στρογγυλή τράπεζας

μπορεί να αφορά σε θέματα όπως είναι η συζήτηση επάνω σε μια θεωρία, ή η ανάπτυξη ενός ζητήματος. Τέτοιου είδους εφαρμογές μπορούν να ενταχθούν στο περιεχόμενο ενός εκπαιδευτικού λογισμικού, ή να λειτουργήσουν συνδυαστικά με το έντυπο υλικό. Για παράδειγμα, μία βιντεοσκοπημένη συζήτηση στρογγυλής τραπέζης με θέμα «Θεωρία της ΑεξΑΕ» μπορεί να:

- παρουσιάσει με παραστατικό τρόπο αντιτιθέμενες απόψεις
- λειτουργήσει ως σχόλιο πάνω σε μία θέση που παρουσιάζεται στο έντυπο υλικό
- επεκτείνει τη θεωρία
- δημιουργήσει νέους προβληματισμούς και ερωτήματα

## **ΔΕΥΤΕΡΗ ΠΕΡΙΠΤΩΣΗ: Αφήγηση – Περιγραφή**

Η βιντεοσκόπηση και επεξεργασία στο μοντάζ εκπαιδευτικών εφαρμογών, όπως:

¾ Αφήγηση ενός ιστορικού γεγονότος, μιας βιογραφίας

Για παράδειγμα, η αφήγηση της ιστορίας του Ανοικτού Πανεπιστημίου ¾ Περιγραφή των σταδίων

Για παράδειγμα, τα στάδια ενός πειράματος, τα στάδια της συγγραφής μιας εργασίας

¾ Περιγραφή μιας διαδικασίας

Για παράδειγμα, η διαδικασία σπουδών στο ΕΑΠ ή η διαδικασία δανεισμού ενός βιβλίου.

Στην περίπτωση της διαδικασίας δανεισμού, θα μπορούσε να βιντεοσκοπηθεί η διαδικασία που ακολουθεί ένας φοιτητής του Ε.Α.Π. προκειμένου να αναζητήσει και να εντοπίσει ένα βιβλίο. Ενδεικτικά, σε αυτό το βίντεο θα μπορούσε να παρουσιάζεται:

- η πρώτη ενημέρωση που λαμβάνει από τον / την βιβλιοθηκονόμο, η οποία τον καθοδηγεί στο πώς να αναζητήσει το βιβλίο με βάση τον τίτλο ή το όνομα του συγγραφέα.
- Η αναζήτηση, ο εντοπισμός και ο δανεισμός του βιβλίου
- η αναζήτηση επιπλέον βιβλίων ή άρθρων με βάση τη βιβλιογραφία που περιλαμβάνει το πρώτο βιβλίο που δανείστηκε

Έτσι, ο σπουδαστής που θα παρακολουθήσει αυτό το βίντεο, μέσα από την λεπτομερειακή περιγραφή του ίδιου του γεγονότος του δανεισμού, λαμβάνει εύκολα και άμεσα τις αναγκαίες σχετικές πληροφορίες.

Φυσικά, εξυπακούεται ότι μπορεί να δημιουργηθούν ποικίλοι συνδυασμοί των τεχνικών βίντεο που προαναφέρθηκαν, ανάλογα με τις ανάγκες και τις δυνατότητες της κάθε σχεδιαστικής ομάδας.

## **ΤΡΙΤΗ ΠΕΡΙΠΤΩΣΗ: Προσομοίωση**

Πρόκειται για εκπαιδευτικά βίντεο που αναπαριστούν τις πραγματικές συνθήκες του θέματος που παρουσιάζουν. Θα μπορούσαν λοιπόν, να θεωρηθούν ως προσομοίωση της πραγματικότητας.

Με την χρήση τέτοιων βίντεο παρουσιάζονται με κατανοητό τρόπο παραδείγματα από ποικίλα θεματικά πεδία.

Για παράδειγμα, ένα βίντεο προσομοίωσης της εκτέλεσης ενός πειράματος με παράλληλη παρουσίαση ενός πίνακα, όπου καταγράφεται η αλλαγή των δεδομένων στη διάρκεια του πειράματος, μπορεί να είναι πιο αποτελεσματικό από ένα βίντεο, μόνο περιγραφής του ίδιου πειράματος.

#### **ΤΕΤΑΡΤΗ ΠΕΡΙΠΤΩΣΗ: Διαφορετικοί τρόποι προσέγγισης ενός θέματος**

- ¾ Παρουσίαση διαφορετικών λύσεων σε ένα πρόβλημα Για παράδειγμα σε ένα πρόβλημα μαθηματικών θα μπορούσαν να δοθούν αναλυτικά δύο ή και περισσότεροι εναλλακτικοί τρόποι επίλυσης.
- ¾ Σωστή λάθος εφαρμογή. Για παράδειγμα, καλή και κακή πρακτική ενός γεγονότος ή μιας εφαρμογής.

Στην περίπτωση ενός βίντεο που θα παρουσιάζει μία κακή και μία καλή εφαρμογή διόρθωσης της γραπτής εργασίας του σπουδαστή από τον καθηγητή του, μπορούμε να συνδυάσουμε όλες τις τεχνικές βίντεο που προαναφέρθηκαν. Έτσι, το βίντεο μπορεί να ξεκινήσει με ένα πλάνο του καθηγητή, που συμπληρώνει το έντυπο αξιολόγησης. Στο επόμενο πλάνο, φαίνεται ο φοιτητής που διαβάζει το έντυπο αξιολόγησης. Η

φωνή του καθηγητή, που διαβάζει όσα είναι γραμμένα στο έντυπο, λειτουργεί σαν γέφυρα μεταξύ των δύο πλάνων. Κοντινά πλάνα στις αντιδράσεις του φοιτητή, συμπληρώνουν το βίντεο. Ένας αφηγητής – σχολιαστής μπορεί να παρεμβαίνει μεταξύ των αντιδράσεων του φοιτητή, και να σχολιάζει τον σωστό ή εσφαλμένο τρόπο αξιολόγησης

## **ΤΑ ΥΠΕΡΜΕΣΑ**

Ως υπερμέσα ορίζονται εκείνες οι ψηφιακές εφαρμογές όπου τα πολυμορφικά πληροφοριακά στοιχεία, βίντεο, γραφικά, κείμενο, εικόνες, ήχος, συνδέονται μεταξύ τους σε μη – γραμμική διάταξη και μπορούν να παρουσιαστούν ταυτόχρονα.

Η δυνατότητα επιλογής του μέσου, ανάλογα με τις ανάγκες του χρήστη, είναι ένα στοιχείο που αυξάνει την αποτελεσματικότητά του στην εκπαιδευτική διαδικασία.

Επιπλέον, ο φοιτητής μπορεί, επιλέγοντας διάφορα εικονίδια (κουμπιά), να μεταφερθεί σε άλλες σελίδες και πληροφοριακούς τόπους. Αυτή η δυνατότητα της υπερσύνδεσης συνιστά ένα σημαντικό στοιχείο διαφοροποίησης των υπερμέσων από το βίντεο, καθώς επιτρέπει τη δόμησή τους με μη -γραμμικό – σειριακό τρόπο. Αν θέλαμε να αναπαραστήσουμε τη δόμηση μιας υπερμεσικής εφαρμογής, θα μπορούσαμε να πούμε ότι μοιάζει με ιστό ή δίχτυ.

Για παράδειγμα, στην αφήγηση μιας ιστορίας με γραμμικό τρόπο, στο βίντεο, η μετάβαση από πλάνο σε πλάνο γίνεται αυτόματα. Έτσι, αν τεθεί ένα ερώτημα στα πρώτα πλάνα ενός παραμυθιού, στη συνέχεια τα επόμενα πλάνα θα λειτουργήσουν σαν αλυσίδα στοιχείων, που θα συμβάλλουν στην έκβαση του παραμυθιού. Τα στοιχεία αυτά μπορεί να είναι, είτε λύσεις του ερωτήματος, είτε διαφορετικές όψεις του προβλήματος.

Αντίθετα, στα υπερμέσα το παραμύθι μπορεί να σταματήσει στο σημείο που τίθεται το ερώτημα. Όλες οι πιθανές λύσεις κρύβονται πίσω από αντιπροσωπευτικά «κουμπιά» - υπερσυνδέσεις. Ο φοιτητής μπορεί να επιλέξει τη λύση που νομίζει ότι είναι σωστή, ενεργοποιώντας το αντίστοιχο κουμπί, και να δει σε γραμμική μορφή-βίντεο τη συνέχεια της ιστορίας. Έτσι, μετατρέπεται σε πρωταγωνιστή της ιστορίας, που με τις ενέργειές του καθορίζει την έκβαση της ιστορίας.

Στη περίπτωση που θέλουμε να μιλήσουμε για τον Παρθενώνα, μπορεί σε μία παράγραφο να υπάρχει μία φράση, η οποία να αναφέρεται στον Παρθενώνα, συνοδευόμενη από μια φωτογραφία του. Επιλέγοντας αυτή τη φράση ή τη φωτογραφία μεταφερόμαστε σε ένα καινούργιο μενού, που περιέχει:

- ¾ βίντεο, με θέμα «τι είπαν για τον Παρθενώνα»,
- ¾ διάφορες φωτογραφίες του Παρθενώνα
- ¾ άλλες υπερσυνδέσεις, που αφορούν στα ακόλουθα σημεία:
	- «πώς σχεδιάστηκε και χτίστηκε»,
		- «ο Παρθενώνας μέσα στους αιώνες»,
		- «οι καταστροφές του Παρθενώνα»,
		- «η πρόσφατη αναστύλωση»,
		- «η ιστορική, λατρευτική και αρχιτεκτονική αξία του Παρθενώνα.

Επιλέγοντας το κάθε ένα από τα παραπάνω σημεία, μεταφερόμαστε σε ανάλογο υλικό (κείμενο, βίντεο, συνέντευξη, φωτογραφίες κ.α.), έτσι ώστε να έχουμε μια ολοκληρωμένη εικόνα για το θέμα «Παρθενώνας».

Στην περίπτωση μιας υπερμεσικής εφαρμογής για το πώς λειτουργεί η διαδικασία της μάθησης, έχουμε τρεις παραγράφους, που αναφέρονται στο

«Τι είναι η μάθηση» σύμφωνα με τρεις διαφορετικές προσεγγίσεις. Στο τέλος υπάρχει μενού με τα διακριτικά:

- ¾ η μάθηση στην προσχολική ηλικία (που μας οδηγεί στη συνέντευξη ενός ψυχολόγου, ο οποίος αναφέρεται στον τρόπο που λειτουργεί η μάθηση στην προσχολική ηλικία)·
- ¾ η μάθηση στο σχολικό περιβάλλον (όπου μπορούμε να διαβάσουμε ένα κείμενο έκτασης 10 σελίδων, σχετικά με το πώς συντελείται η μάθηση στο σχολείο), η αποτελεσματική σχολική μάθηση (όπου ο χρήστης μπορεί να δει δύο διαφορετικά βίντεο: α) καλής πρακτικής, κατά το οποίο ο μαθητής μπορεί να μάθει αποτελεσματικά, και β) κακής πρακτικής, στο οποίο μέσα από συγκεκριμένες εφαρμογές φαίνεται ξεκάθαρα το πώς ο μαθητής δεν είναι σε θέση να μάθει αποτελεσματικά)·
- ¾ «πώς μαθαίνει ο ενήλικας», από όπου οδηγούμαστε σε ένα ηχητικό υλικό με ταυτόχρονη παρουσίαση φωτογραφιών.

## **ΤΑ ΣΤΟΙΧΕΙΑ ΠΟΥ ΣΥΝΘΕΤΟΥΝ ΜΙΑ ΥΠΕΡΜΕΣΙΚΗ ΕΦΑΡΜΟΓΗ**

Στη συνέχεια θα αναπτύξουμε τα βασικά χαρακτηριστικά των στοιχείων που συνθέτουν μία υπερμεσική εφαρμογή, δηλαδή, το κείμενο, τα γραφικά, τον ήχο, κινούμενη εικόνα (animation) και το βίντεο.

## **ΤΟ ΚΕΙΜΕΝΟ**

Το κείμενο εμφανίζεται με ποικίλες μορφές, και μπορεί να αποτελέσει ένα από τα πιο σημαντικά συστατικά στοιχεία των υπερμέσων.

Ένα κείμενο μπορεί να έχει τις ακόλουθες μορφές:

- λέξεις κλειδιά, που μπορεί να συνδυάζονται με σύμβολα και να ορίζουν τη λειτουργία κουμπιών υπερσυνδέσεων
- μικρά κείμενα, που μπορεί να λειτουργούν επεξηγηματικά στη λειτουργία μιας εικόνας
- εκτεταμένα κείμενα, που λειτουργούν ως το κύριο μέσο παροχής πληροφοριών

Στα υπερμέσα οι δυνατότητες του κειμένου μπορούν να επεκταθούν μέσω της υπερσύνδεσης. Μπορεί, δηλαδή, να συνδυαστεί ποικιλότροπα με τα άλλα οπτικοακουστικά μέσα.

Για παράδειγμα, όπως είδαμε στην περίπτωση του Παρθενώνα, πίσω από μία λέξη-υπερσύνδεση μπορεί να βρίσκονται: φωτογραφίες, εικονογραφήσεις, γραφικά, ψηφιακό βίντεο, animation, τα οποία εμπλουτίζουν το κείμενο, το κάνουν πιο ελκυστικό και εμβαθύνουν στις γνωστικές πληροφορίες του.

Στοιχεία όπως:

- η έκταση του κειμένου
- η πυκνότητα των γραμμών του
- το μέγεθος της γραμματοσειράς
- ο συνδυασμός του κειμένου με την εικόνα

πρέπει να λαμβάνονται υπόψη, τόσο στο έντυπο, όσο και στο υπερμεσικό υλικό.

Επιπρόσθετα, στοιχεία που πρέπει να λαμβάνονται υπόψη, ειδικά στο υπερμεσικό υλικό, (και που το διαφοροποιούν από το έντυπο) είναι :

- ο χρόνος παραμονής ενός κειμένου στην οθόνη του υπολογιστή
- ο τρόπος εισαγωγής του στην οθόνη, και
- ο συνδυασμός του με μέσα, όπως το βίντεο και ο ήχος

## **ΤΑ ΓΡΑΦΙΚΑ**

Τα γραφικά μαζί με το κείμενο είναι τα βασικά στοιχεία σύνθεσης σε αρκετά υπερμέσα.

Στα γραφικά περιλαμβάνονται όλα τα στοιχεία, που καθορίζουν την αισθητική μιας σελίδας των υπερμέσων, όπως :

- ¾ το χρώμα
- ¾ ο τύπος των γραμμάτων
- ¾ οι εικόνες
- ¾ οι γραφικές παραστάσεις
- ¾ η σύνθεση της επιφάνειας εργασίας

Τα γραφικά μιας υπερμεσικής εφαρμογής συμβάλλουν αποτελεσματικά

- ¾ στην κατανόηση· για παράδειγμα, η επιλογή της γραμματοσειράς συμβάλλει στην αναγνωσιμότητα του κειμένου.
- ¾ στην ελκυστικότητα· για παράδειγμα, οι έγχρωμες γραφικές παραστάσεις ζωντανεύουν μία οθόνη.

## **Ο ΗΧΟΣ**

Ο ήχος έχει σημαντική θέση σε ένα υπερμεσικό σύστημα, καθώς μπορεί να συνεισφέρει στην ενότητα και στην ανάδειξη των δυνατοτήτων των άλλων μέσων.

Τα ηχητικά εφέ μπορεί να κάνουν την χρήση των γραφικών πιο αποτελεσματική. Για παράδειγμα, οι οδηγίες που δίνονται από μια σειρά εικόνες, σκίτσα και σχεδιαγράμματα μπορεί να γίνουν πιο κατανοητές, αν συνδυαστούν με ήχους και αφήγηση, ή στο παράδειγμα του Παρθενώνα, όταν μέσα από φωτογραφίες φαίνεται η καταστροφή του εξαιτίας της ρύπανσης της ατμόσφαιρας, ενώ ακούγονται «από πίσω» ήχοι φορτηγών, αυτοκινήτων και εργοστασίων.

Συγκεκριμένοι ήχοι μπορεί να συνδυαστούν και να σηματοδοτήσουν συγκεκριμένες λειτουργίες. Για παράδειγμα, η επανάληψη ενός ηχητικού εφέ, όταν σέρνουμε το κέρσορα πάνω από τα εικονίδια υπερσύνδεσης, συνδέει τον συγκεκριμένο ήχο με τη λειτουργία της υπερσύνδεσης. Με αυτό τον τρόπο ο φοιτητής διευκολύνεται στην κατανόηση των δυνατοτήτων και των λειτουργιών μιας υπερμεσικής εφαρμογής. Για παράδειγμα, κάθε φορά που εμφανίζεται η υπερσύνδεση, που μας παραπέμπει σε βιογραφία κάποιων ιστορικών προσώπων, ακούγεται ένας ήχος υπενθύμισης ή ένας μουσικός ήχος δύο δευτερολέπτων.

## **ΤΟ ΑΝΙΜΑΤΙΟΝ ΚΑΙ ΤΟ ΒΙΝΤΕΟ**

Το animation και το βίντεο σε μια υπερμεσική εφαρμογή μπορεί να συνεισφέρουν σε πολλούς τομείς όπως:

- ¾ στην προσέλκυση του ενδιαφέροντος
- ¾ στην ελκυστικότητα του μέσου
- ¾ στην αποτελεσματική παρουσίαση πληροφοριών, χρησιμοποιώντας κινούμενα σύμβολα, σχεδιαγράμματα και κινούμενες γραφικές παραστάσεις.
- ¾ στην παρουσίαση φαινομένων μεταβολής στον χρόνο, όπως για παράδειγμα της ανάπτυξης ενός φυτού και της αποσύνθεσης ενός φρούτου, χρησιμοποιώντας την animation τεχνική της λήψης ενός φαινομένου σε διαδοχικές φωτογραφίες και τη σύνθεσή τους σε μορφή βίντεο.

¾ στην οπτικοποιήση αόρατων δυνάμεων και νόμων των φυσικών επιστημών, για παράδειγμα η οπτικοποίηση της κυματομορφής του ήχου.

Τα παραπάνω και οι συνδυασμοί τους μπορεί να λειτουργήσουν συμπληρωματικά ή ως κύρια πηγή πληροφοριών.

Για παράδειγμα, όταν σχεδιάζουμε ένα κείμενο που περιέχει οδηγίες, αυτές μπορεί να δοθούν με παραστατικό τρόπο ως πληροφορίες με τη μορφή animation ή βίντεο.

Σε μια εφαρμογή λύσης προβλήματος, οι όποιες πληροφορίες μπορεί να δίνονται κυρίως με βίντεο.

Για παράδειγμα, όταν το πρόβλημα είναι το πώς στήνεται μία συνέντευξη από σκηνοθετική άποψη, θα μπορούσε να υπάρχει ένα μικρό κείμενο προβληματισμού πάνω σε στοιχεία που συμβάλλουν στο στήσιμο της συνέντευξης, όπως ο φωτισμός, η σκηνογραφία, η θέση της κάμερας, η κινηματογραφική φωτογραφία. Στη συνέχεια, θα υπάρχει ένα βίντεο του τρόπου που γυρίστηκε μια συνέντευξη (making of), όπου θα παρουσιάζεται με αναλυτικό τρόπο η χρήση αυτών των στοιχείων σε διάφορες σκηνοθετικές προσεγγίσεις. Έτσι, θα δούμε πώς γίνεται η επιλογή της θέσης των συμμετεχόντων σε μία συνέντευξη, θα ακούσουμε τις οδηγίες που δίνει ο σκηνοθέτης, ώστε τα άτομα που συμμετέχουν σε αυτήν να μιλούν αργά ή να μην κάνουν νευρικές κινήσεις κλπ. Μπορούμε, δηλαδή, να δούμε μέσα από το βίντεο με λεπτομέρεια και σε πραγματικές συνθήκες το πώς λύνεται ένα πρόβλημα, που στο συγκεκριμένο παράδειγμα αφορά στο πώς στήνεται σκηνοθετικά μία συνέντευξη.

Με την ίδια λογική, σε ένα μαθηματικό πρόβλημα, το βίντεο μπορεί να χρησιμοποιηθεί είτε για να δώσει πληροφορίες σχετικά με τα ζητούμενα του προβλήματος, είτε με τη λύση του προβλήματος, που μπορεί να είναι μία ή και περισσότερες.

Το πρόβλημα που μπορεί να προκύψει με τη χρήση εικόνων, animation, βίντεο, είναι η πιθανή δυσλειτουργία μιας υπερμεσικής εφραμογής, αν το μέγεθός τους είναι πολύ μεγάλο. Ωστόσο, υπάρχουν τρόποι δημιουργίας υψηλής αισθητικής βίντεο και animation, με σχετικά μικρή χωρητικότητα.

## **ΜΟΡΦΕΣ ΠΟΛΥΜΕΣΩΝ ΗΛΕΚΤΡΟΝΙΚΕΣ ΕΓΚΥΚΛΟΠΑΙΔΕΙΕΣ/ ΒΑΣΕΙΣ ΔΕΔΟΜΕΝΩΝ**

Σε αυτή την μορφή εκπαιδευτικού λογισμικού, μια σειρά πληροφοριών και δεδομένων (εικόνες, σχήματα, βίντεο, παιχνίδια, κείμενα) βρίσκονται διαθέσιμα σε ψηφιακή μορφή, και είναι αποθηκευμένα σε κάποιο ψηφιακό μέσο αποθήκευσης (DVD- ROM. CD- ROM, σκληρό δίσκο κ.ο.κ.), με μια συγκεκριμένη δομή και τρόπο χρήσης. Η παράθεση των πληροφοριών έχει την μορφή του ιστού, όπως προαναφέραμε, έχει δηλαδή, μη γραμμική διάταξη.

Ο χρήστης έχει πρόσβαση σε αυτά τα δεδομένα, και μπορεί να κάνει χρήση της δυνατότητας υπερσύνδεσης, έτσι ώστε να περιηγηθεί, να επεξεργαστεί και να αλληλεπιδράσει με αυτά.

Ο φοιτητής, επίσης, έχει τη δυνατότητα να περιηγηθεί και να συλλέξει πληροφορίες για το ίδιο θέμα χρησιμοποιώντας διαφορετικά μέσα, όπως: κείμενο, βίντεο, εικόνα, κ.λ.π. Για παράδειγμα, μπορεί να δοθεί μια εξήγηση με κείμενο, ένα παράδειγμα με animation, ένα βίντεο συνεντεύξεων, ένα σχήμα.

Αποτελεί ελκυστικό περιβάλλον μάθησης, καθώς ο φοιτητής επιλέγει ποικίλους τρόπους για να συλλέξει πληροφορίες, χωρίς να χρειαστεί να διαβάσει μεγάλα κείμενα οδηγιών.

Ωστόσο, τα λογισμικά αυτού του τύπου δεν δίνουν τη δυνατότητα επεξεργασίας και αλληλεπίδρασης με δεδομένα που δεν βρίσκονται αποθηκευμένα στο δίσκο αποθήκευσης (CD-ROM, DVD-ROM). Δηλαδή, ο φοιτητής μπορεί να αξιοποιήσει να χρησιμοποιήσει μόνο τα δεδομένα που υπάρχουν στο λογισμικό χωρίς να έχει τη δυνατότητα εισαγωγής νέων στοιχείων ή δεδομένων, που δεν έχουν προβλεφθεί από τους κατασκευαστές.

## **ΠΡΟΣΟΜΟΙΩΣΕΙΣ**

Η προσομοίωση μπορεί να χρησιμοποιηθεί για να περιγράψει καταστάσεις πολύ κοντά στις ρεαλιστικές συνθήκες ενός γεγονότος ή φαινόμενου.

Για παράδειγμα, ο φοιτητής μπορεί να παρατηρήσει την αλλαγή της δομής και του συσχετισμού συγκεκριμένων παραμέτρων, τη στιγμή που μια λειτουργία είναι σε εξέλιξη.

Στην περίπτωση προσομοίωσης ενός πειράματος για την ανάπτυξη των φυτών, ο σπουδαστής μπορεί να επιλέγει εικονίδια που αντιστοιχούν σε σημαντικούς για την ανάπτυξη ενός φυτού παράγοντες, όπως θερμόμετρο για τη θερμοκρασία, βαρόμετρο για την υγρασία, εικονικό ήλιο για τον φωτισμό. Τα εικονίδια αυτά μπορεί να οδηγούν σε ενδείξεις και μετρήσεις που με τη σειρά τους συνδέονται με βίντεο που δείχνουν τον τρόπο ανάπτυξης του φυτού ανάλογα με τις ενδείξεις που έχουμε ήδη επιλέξει.

Με την ίδια λογική, μπορεί να προσομοιωθεί η λειτουργία της μηχανής ενός αυτοκινήτου, ενός αεροπλάνου κλπ.

Στα υπερμέσα δίνεται η δυνατότητα στον χρήστη να εμπλακεί ενεργά στην εξερεύνηση του περιβάλλοντος προσομοίωσης, σε αντίθεση με μία προσομοίωση σε βίντεο, όπου η έλλειψη δυνατότητας αλληλεπίδρασης μπορεί να προκαλέσει έλλειψη ενδιαφέροντος.

Οι προσομοιώσεις στα υπερμέσα μπορεί να αναφέρονται σε:

## ¾ **εξερεύνηση ενός εικονικού περιβάλλοντος**

Η ανάπτυξη των υπερμέσων έχει ανοίξει δρόμους για διαδικασίες μάθησης βασισμένες σε προσομοιώσεις. Είδαμε ότι, στην περίπτωση ενός εκπαιδευτικού βίντεο προσομοίωσης, ο φοιτητής μπορεί να παρακολουθήσει με αληθοφάνεια τη λειτουργία ενός πειράματος ή μιας δανειστικής βιβλιοθήκης. Στα υπερμέσα, ο φοιτητής έχει την επιπλέον δυνατότητα να επέμβει σε αυτή την λειτουργία, και να εξερευνήσει με ποικίλους τρόπους το εικονικό περιβάλλον του πειραματικού εργαστηρίου ή της βιβλιοθήκης.

Στην περίπτωση της δανειστικής βιβλιοθήκης, μπορεί να υπάρχει ένα εικονικό περιβάλλον μιας βιβλιοθήκης, όπου τα εικονικά στοιχειά που το αποτελούν να είναι υπερσυνδέσεις, που θα οδηγούν σε:

- Βίντεο οδηγιών
- Επεξηγηματικό κείμενο
- Γραφικές παραστάσεις σχετικά με τον χώρο της βιβλιοθήκης, τη διαδικασία δανεισμού
- Επιπλέον υπερσυνδέσεις

## ¾ **Διαδικασίες ανακαλυπτικής μάθησης**

Ένα εξαίρετο παράδειγμα μιας τέτοιας εφαρμογής προσομοίωσης είναι το The Murder - One Project που δημιουργήθηκε από μια μικρή ομάδα γραφιστών και δικηγόρων. Παρουσιάζεται με βίντεο ένα δικαστικό πρόβλημα και μία σειρά στοιχείων. Ο χρήστης παίρνει τον ρόλο του δικαστή ο οποίος, χρησιμοποιώντας τα δεδομένα αποδεικτικά στοιχεία, εμπλέκεται σε ενέργειες διαλεύκανσης του προβλήματος.

## **ΠΑΙΧΝΙΔΙΑ**

Τα παιχνίδια στα ψηφιακά πολυμέσα συμβάλουν στη δημιουργία ενός θελκτικού και διασκεδαστικού περιβάλλοντος μάθησης. Χωρίζονται σε δυο κατηγορίες, στα «παιχνίδια διασκέδασης» και στα παιχνίδια στρατηγικής. Στα «**παιχνίδια διασκέδασης»** περιλαμβάνονται:

- τα παζλ
- τα κουιζ
- οι ακροστιχίδες
- τα σταυρόλεξα
- οι λαβύρινθοι

Είναι σημαντικά στην εκπαιδευτική διαδικασία καθώς, με ευχάριστο τρόπο, οδηγούν στην ενεργοποίηση γνωστικών δεξιοτήτων, όπως η σύγκριση, η ταξινόμηση, η κατηγοριοποίηση.

Τέτοιου είδους παιχνίδια μπορεί να συνοδεύσουν και να εμπλουτίσουν το κυρίως «σώμα» παροχής πληροφοριών στα υπερμέσα. Μπορεί να βοηθήσουν στην κατανόηση του περιεχομένου, αν δοθούν είτε ως ασκήσεις αξιολόγησης, είτε ως δραστηριότητες κατανόησης του περιεχομένου, είτε ως ένα απλό ενδιαφέρον παιχνίδι.

Στα παιχνίδια στρατηγικής, ο παίχτης εμπλέκεται σε μια «εικονική (δυνητική) περιπέτεια». Στην αρχή συνήθως, δίνονται τα δεδομένα της αποστολής και τίθενται οι στόχοι. Ο χρήστης πρέπει να επιλέξει μια στρατηγική, καθώς επίσης τα εργαλεία, αλλά και τα μέσα που του διατίθενται από το παιχνίδι, ώστε να επιτύχει τους στόχους και να φέρει σε πέρας την αποστολή που έχει αναλάβει. Συνήθως επιλέγει κάποιον ήρωα, και μέσω αυτού εμπλέκεται σε μια σειρά από δοκιμασίες, οι οποίες δυσκολεύουν όλο και περισσότερο καθώς εξελίσσεται το παιχνίδι. Τα δεδομένα της αποστολής δίνονται είτε μέσα από ένα βίντεο, είτε μέσα από ένα κείμενο, που συνδυάζεται με γραφικά και αφήγηση.

Τα παιχνίδια στρατηγικής στα εκπαιδευτικά υπερμέσα μπορεί να λειτουργήσουν ως προσομοιώσεις επίλυσης προβλήματος ή συγκρούσεων ή επικοινωνιακών θεμάτων.

Για παράδειγμα, σε μια εκπαιδευτική υπερμεσική εφαρμογή με θέμα την «*Ακαδημαϊκή γραφή*» η ενότητα:

## «**Θέση ερευνητικού ερωτήματος μέσα από αναζήτηση πηγών και βιβλιογραφική ανασκόπηση**»

θα μπορούσε να δομηθεί στην ακόλουθη μορφή παιχνιδιού στρατηγικής: Το περιβάλλον του παιχνιδιού πιθανά να αποτελείται από μια σειρά χώρων, όπου κάποιος θα μπορούσε να αναζητήσει πηγές, όπως μια εικονική βιβλιοθήκη στο Διαδίκτυο, μια βιβλιοθήκη σε ένα Πανεπιστήμιο, μια τράπεζα οπτικοακουστικών δεδομένων σε ένα τηλεοπτικό κανάλι κ.ο.κ.

Μια σειρά από εικονίδια υπερσύνδεσης θα αντιπροσωπεύουν διαφορετικά θεματικά πεδία και θα οδηγούν σε διαφορετικά μικρά βίντεο, όπου ένας αφηγητής θα θέτει ένα ερευνητικό ερώτημα και θα ορίζονται οι παράμετροι αναζήτησης των κατάλληλων πηγών.

Έτσι, ο χρήστης θα μπει σε μια διαδικασία εξερεύνησης των χώρων του παιχνιδιού, αναζητώντας τις κατάλληλες πηγές που θα μπορούσαν να τον βοηθήσουν να προσεγγίσει το ερευνητικό ερώτημα.

Τράπεζες πληροφοριών και υπερσυνδέσεις σε κάθε ενότητα μπορεί να δίνουν πληροφορίες σε μορφή:

- κειμένων
- εικόνων
- σχεδιαγραμμάτων
- animation
- βίντεο συνεντεύξεων, διαλέξεων, συζητήσεων
- βίντεο σωστής εσφαλμένης προσέγγισης

Επιλέγοντας εικονίδια υπερσύνδεσης θα εμπλακεί σε δραστηριότητες, όπως το να ψάξει με λέξεις κλειδιά για πηγές, να διαχωρίσει πρωτογενείς από δευτερογενείς πηγές, να ξεχωρίσει τις σωστές από τις εσφαλμένες προσεγγίσεις, να επανατοποθετήσει το αρχικό ερευνητικό ερώτημα, να το διαχωρίσει από ψευδο-ερωτήματα που δεν είναι ερευνητικά, να συνθέσει την στρατηγική του σε μορφή εννοιολογικού σχήματος.

Θα ήταν εξαιρετικά χρήσιμο αν, σε παιχνίδια τέτοιου τύπου, υπήρχε η δυνατότητα ανατροφοδότησης και επικοινωνίας των παιχτών μέσω μιας ιστοσελίδας ή εκπαιδευτικής πλατφόρμας.

Σε μια τέτοια περίπτωση, οι παίχτες αυτού του παιχνιδιού θα είχαν τη δυνατότητα πρόσβασης σε βάσεις δεδομένων, τις οποίες θα μπορούσαν να εμπλουτίζουν με ποικίλα στοιχεία, βασισμένα στην μέχρι τώρα δράση τους· για παράδειγμα, τα σχήματα της στρατηγικής που ακολούθησαν, τα ερευνητικά ερωτήματα που τυχόν επανέθεσαν, την αιτιολόγηση των επιλογών τους κ.ο.κ

## **ΕΚΠΑΙΔΕΥΤΙΚΑ ΥΠΕΡΜΕΣΑ ΣΤΟ ΔΙΑΔΥΚΤΙΟ**

Σε αυτή την μορφή εκπαιδευτικού λογισμικού, σε σχέση με τα λογισμικά κλειστής μορφής, ο χρήστης έχει την επιπλέον δυνατότητα υπερσύνδεσης και πρόσβασης σε δεδομένα και πληροφορίες που βρίσκονται στον παγκόσμιο ιστό.

Υπάρχει, επίσης, η δυνατότητα εμπλουτισμού των δεδομένων της πλατφόρμας του εκπαιδευτικού υλικού και αλληλεπίδρασης με τον χρήστη. Περιορισμοί προκύπτουν από τη συμβατότητα της πλατφόρμας του λογισμικού με άλλες πλατφόρμες, καθώς επίσης και με τα δεδομένα σχετικά με τις δυνατότητες των ψηφιακών μέσων, που αλλάζουν συνεχώς, καθώς εξελίσσονται ραγδαία.

Σε μία εκπαιδευτική πλατφόρμα, ο χρήστης έχει την επιπλέον δυνατότητα πρόσβασης σε ένα ευρύτερο φάσμα πληροφοριών και λειτουργιών, που με την σειρά τους υπαγορεύουν και ένα διαφορετικό τρόπο ανάγνωσης. Έτσι, ο χρήστης μιας εκπαιδευτικής πλατφόρμας έχει την δυνατότητα

- ¾ Σύγχρονης και ασύγχρονης επικοινωνίας
- ¾ Ανατροφοδότησης
- ¾ Πρόσβασης σε πλούσιες τράπεζες δεδομένων
- ¾ Χρήσης βιβλιοθηκών
- ¾ Άμεσης πρόσβασης σε πρωτεύουσες και δευτερεύουσες πηγές
- ¾ Δημιουργίας προσωπικών αρχείων

## **ΕΡΓΑΛΕΙΑ ΔΗΜΙΟΥΡΓΙΑΣ ΥΠΕΡΜΕΣΩΝ**

Στα εργαλεία δημιουργίας υπερμέσων περιλαμβάνεται μια σειρά ψηφιακών μέσων, όπως:

 Συσκευές λήψης εικόνας και ήχου, όπως ψηφιακές βιντεοκάμερες, φωτογραφικές μηχανές, Web κάμερες, κινητά τηλέφωνα

 Λογισμικά, που δίνουν τη δυνατότητα δημιουργίας επιλογών υπερσύνδεσης, όπως,

Multimedia Builder, το PowerPoint, το Director, το HyperStudio, κ.ά.

 Λογισμικά λήψης και επεξεργασίας εικόνας και ήχου, όπως το Word, το Windows movie maker, το Αdobe Premier pro, το Avid, κ.ο.κ.

 Πλατφόρμες, που δίνουν τη δυνατότητα επεξεργασίας κειμένου, εικόνας, ήχου, βίντεο, όπως η πλατφόρμα των Windows

 Πλατφόρμες, που δίνουν τη δυνατότητα δημιουργίας προσωπικών βάσεων δεδομένων, τραπεζών αποθήκευσης και ιστοσελίδων, όπως το Yahoo, το Google κ.ά.

 Λογισμικά, που δίνουν τη δυνατότητα σχεδιασμού διδακτικού υλικού στο Διαδίκτυο σε μορφή πλατφόρμας ή προσωπικής ιστοσελίδας, όπως το Front page

## **Ο ΧΡΗΣΤΗΣ ΩΣ ΣΧΕΔΙΑΣΤΗΣ**

Μια εξαιρετική δυνατότητα που δίνεται στον φοιτητή με την εξέλιξη της τεχνολογίας των υπερμέσων, είναι η δημιουργία των δικών του εκπαιδευτικών εφαρμογών.

Ο φοιτητής μπορεί να γίνει ο ίδιος δημιουργός υπερμεσικών εφαρμογών, αξιοποιώντας τις δυνατότητες σχετικά εύκολων στη λειτουργία, και οικονομικά προσιτών, ψηφιακών μέσων και λογισμικών, που είναι διαθέσιμα δωρεάν σε κάθε προσωπικό υπολογιστή , όπως το PowerPoint και το Windows movie maker.

Για παράδειγμα, ο φοιτητής που χρησιμοποιεί το λειτουργικό σύστημα των Windows μπορεί να επιχειρήσει:

- $\triangleright$  λήψη εικόνας και ήχου, κάνοντας χρήση του windows movie maker, ενός μικροφώνου για Η/Υ και μιας οποιασδήποτε ψηφιακής βιντεοκάμερας (web camera). Εάν το βίντεο που πρόκειται να δημιουργηθεί, χρησιμοποιηθεί σε εφαρμογές στο Διαδίκτυο ή σε εφαρμογές, όπου το μέγεθος του βίντεο δεν χρειάζεται να είναι πάνω από 320Χ240 pixel (Διαδίκτυο, power point, web casting), τότε ακόμα και μια web κάμερα μπορεί να αποδώσει βίντεο τεχνικά άρτια·
- ¾ μοντάζ και σύνθεση εικόνας και ήχου, κάνοντας χρήση του windows movie maker·
- ¾ δημιουργία γραφικών και ζωγραφικής, κάνοντας χρήση του προγράμματος «Ζωγραφική» ·
- ¾ δημιουργία animation με διάφορες τεχνικές, κάνοντας χρήση μίας φτηνής ψηφιακής συσκευής λήψης εικόνας, που μπορεί να είναι μια ψηφιακή φωτογραφική μηχανή, μια web κάμερα, ακόμα και ένα κινητό τηλέφωνο, και ενός προγράμματος μοντάζ, όπως το windows movie maker·
- ¾ παρουσίαση ενός θέματος σε οπτικοακουστική μορφή με δυνατότητα υπερσύνδεσης, κάνοντας χρήση του power point·
- ¾ δημιουργία κειμένων με δυνατότητα υπερσύνδεσης, κάνοντας χρήση του word και του power point·
- ¾ σχεδιασμό ιστοσελίδας, κάνοντας χρήση του Front page ή άλλων αντίστοιχων προγραμμάτων.

Επιπλέον, αξιοποιώντας ο φοιτητής τις δυνατότητες που του δίνουν οι πλατφόρμες υπηρεσιών του Διαδικτύου, όπως το Yahoo, το Google ή άλλα, μπορεί πολύ εύκολα, με πολύ σαφείς οδηγίες και χωρίς κανένα κόστος να:

- ¾ δημιουργήσει τη δική του πλατφόρμα διδακτικού υλικού, χρησιμοποιώντας προσχεδιασμένα πρότυπα δόμησης,
- ¾ δημιουργήσει την προσωπική του ιστοσελίδα, «πατώντας» πάνω σε προσχεδιασμένα πρότυπα ιστοσελίδων που είναι διαθέσιμα,
- ¾ εμπλουτίσει υπάρχουσες τράπεζες δεδομένων ή να δημιουργήσει νέες,
- ¾ αξιοποιήσει δυνατότητες σύγχρονης και ασύγχρονης επικοινωνίας,
- ¾ δημιουργήσει θεματικά φόρουμ ανταλλαγής απόψεων και δεδομένων,
- ¾ έχει πρόσβαση και να μοιράζεται αρχεία με άλλους χρήστες.

## **ΠΑΡΑΔΕΙΓΜΑ ΥΛΟΠΟΙΗΣΗΣ ΥΠΕΡΜΕΣΙΚΗΣ ΕΦΑΡΜΟΓΗΣ ΣΤΟ POWER POINT**

Το Ρower Ρoint είναι ένα πρόγραμμα παρουσίασης, που χρησιμοποιεί εργαλεία της οπτικοακουστικής γλώσσας.

Το φιλικό περιβάλλον εργασίας δίνει τη δυνατότητα διαμόρφωσης της σελίδας του ψηφιακού οπτικοποιημένου σεναρίου και της σειράς των σκηνών, εύκολα και γρήγορα.

Ο σχεδιαστής μιας παρουσίασης power point έχει τη δυνατότητα:

- ¾ να χρησιμοποιήσει διάφορα προσχεδιασμένα πρότυπα σελίδας και να επέμβει σε αυτά για να δημιουργήσει την δική του σελίδα,
- ¾ να κάνει επισκόπηση της σειράς των σελίδων κάνοντας αριστερό κλικ στο αντίστοιχο εικονίδιο που βρίσκεται κάτω αριστερά και απεικονίζει τέσσερα τετραγωνάκια που συνθέτουν ένα ενιαίο τετράγωνο. Μπορεί έτσι να δει όλες τις σελίδες παρουσίασης σε μορφή εικονογραφημένου σεναρίου σειριακής μορφής,
- ¾ να διαμορφώσει τη δομή του σεναρίου με απλό τρόπο, και να αλλάξει την σειρά των σελίδων, σέρνοντας και τοποθετώντας μια σελίδα στον πίνακα επισκόπησης των σελίδων, με μια απλή κίνηση του ποντικιού,
- ¾ να χρησιμοποιήσει τις δυνατότητες υπερσύνδεσης, επιλέγοντας ένα σύμβολο μέσα από την αλυσίδα εντολών **προβολή παρουσίασης>κουμπιά ενεργειών**, ένα σύμβολο το οποίο μπορεί να τοποθετήσει σε οποιοδήποτε σημείο της σελίδας και να επιλέξει την ενέργεια υπερσύνδεσης που θα επιτελέσει,
- ¾ να επιλέξει ήχους, κάνοντας χρήση μιας μεγάλης λίστας ηχητικών εφε,
- ¾ να επιλέξει μια σειρά τρόπων κίνησης και εισαγωγής στοιχείων (κείμενα, αφήγηση) σε μια σελίδα,
- ¾ να επιλέξει τρόπους μετάβασης από σκηνή σε σκηνή, κάνοντας χρήση μιας μεγάλης λίστας εφέ μετάβασης,
- ¾ να αξιοποιήσει την δυνατότητα συγχρονισμού των μέσων που θα χρησιμοποιήσει για την παρουσίασή του. Έτσι, στην ίδια σελίδα μπορεί να συγχρονίσει την εικόνα του βίντεο με κείμενα, εικόνες και σχεδιαγράμματα,
- ¾ να ελέγξει το ρυθμό της ταινίας.

Στη συνέχεια, θα αναλυθούν ορισμένες από τις βασικές αρχές σχεδιασμού μιας υπερμεσικής εφαρμογής με το πρόγραμμα PowerPoint, όπως είναι:

- η σαφήνεια
- η οικονομία
- η αιτιότητα

## **ΑΡΧΕΣ ΣΧΕΔΙΑΣΜΟΥ ΣΕ POWER POINT**

Ο προβληματισμός του σχεδιαστή μιας εφαρμογής power point περιέχει αρκετά κοινά στοιχεία με το δημιουργό μιας αντίστοιχης οπτικοακουστικής εφαρμογής, όπως είναι το φιλμ, το βίντεο κ.λ.π.

Ο προβληματισμός σχετικά με τη σύνθεση της κάθε σελίδας και της ροής των σελίδων σε περιβάλλον power point, θα μπορούσαν να παραλληλιστούν με τον προβληματισμό πάνω στη σύνθεση του πλάνου και του μοντάζ των πλάνων σε ένα φιλμ .

Έτσι, στο σχεδιασμό μιας εφαρμογής power point, κατ' αναλογία προς το φιλμ, πρέπει να προσδιοριστούν:

- τα μέσα σύνθεσης της κάθε σελίδας,
- ο τρόπος εισαγωγής των στοιχείων της σελίδας,
- η σειρά τοποθέτησης των σελίδων,
- ο συγχρονισμός των διαθέσιμων εκφραστικών μέσων,
- η διάρκεια της εμφάνισης της κάθε σελίδας,
- ο τρόπος και ο ρυθμός μετάβασης από σελίδα σε σελίδα.

Επιπλέον, θα πρέπει να προσδιοριστούν οι δυνατότητες υπερσύνδεσης και οι επιλογές δράσης του χρήστη.

Ειδικότερα, οι αρχές που πρέπει να πληροί μία υπερμεσική εφαρμογή είναι οι ακόλουθες:

#### **1. Σαφήνεια**

Αναφέρεται στην τήρηση βασικών αρχών οπτικής επικοινωνίας, στη σύνθεση της σελίδας, και στο μοντάζ, ώστε να:

 κατευθύνουμε τον μαθητή στα σημαντικά στοιχεία της σελίδας και να τον διευκολύνουμε

στη χρήση των κουμπιών της υπερσύνδεσης.

Για παράδειγμα, ένα κόκκινο κουμπί, που αναβοσβήνει σε ένα ψυχρό μπλε περιβάλλον, μπορεί να οδηγήσει τη σκέψη του θεατή στην υπόθεση ότι κάποιο σημαντικό ρόλο παίζει αυτό το κουμπί στην παρουσίαση μας, όπως ότι οδηγεί σε μια υπερσύνδεση.

 εξασφαλίσουμε μια ισορροπημένη διάταξη των μέσων που θα χρησιμοποιήσουμε.

Η χρήση έτοιμων μοντέλων σύνθεσης της σελίδας μπορεί να λειτουργήσει ως χρήσιμος οδηγός.

 αξιοποιήσουμε τις δυνατότητες της συνδεσμολογίας των σελίδων και του ελέγχου του

ρυθμού στη δημιουργία περισσότερο κατανοητού περιβάλλοντος μάθησης. Για παράδειγμα, έπειτα από ένα βίντεο με πολλές πληροφορίες, ή μια γρήγορη εναλλαγή σελίδων, θα ήταν καλό να ακολουθούσε μια πιο αργή παράθεση των πληροφοριών σε μια στατική σελίδα, με τη σύνοψη των πληροφοριών του βίντεο ή της εναλλαγής των σελίδων.

#### **2. Οικονομία**

Όλα τα εκφραστικά μέσα πρέπει να χρησιμοποιούνται με οικονομία. Αυτό σημαίνει ότι η χρήση των διαφόρων εφέ, είτε στα περάσματα από σελίδα σε σελίδα, είτε στην εισαγωγή ενός στοιχείου στην σελίδα, θα πρέπει να γίνονται με μέτρο, καθώς η άσκοπη χρήση τους ενδέχεται να μπερδέψει τον θεατή και να τον αποπροσανατολίσει από το περιεχόμενο.

Με την ίδια λογική, η χρήση πολλών διαφορετικών στοιχείων στη δημιουργία μιας εικόνας μπορεί να αποδυναμώσει το συμβολικό της περιεχόμενο. Συνήθως, τα δίχρωμα ή τα μονόχρωμα σύμβολα είναι τα πιο αποτελεσματικά στη μετάδοση σαφών μηνυμάτων.

## 3. **Αιτιότητα**

Η χρήση των εκφραστικών μέσων μόνο για διακοσμητικό ρόλο μπορεί ενδεχομένως να συμβάλει στην ελκυστικότητα μιας υπερμεσικής εφαρμογής. Ωστόσο, η χρήση τους μπορεί να συμβάλλει σημαντικά στην επίτευξη πιο ουσιαστικών μαθησιακών και όχι μόνο διακοσμητικών στόχων. Έτσι, η χρήση γραφικών, animation και βίντεο θα πρέπει να συνδέονται, να παραπέμπουν και να αιτιολογούν τη χρήση τους σε σχέση με τις πληροφορίες του περιεχομένου.

Για παράδειγμα:

- Τα κοντινά πλάνα μπορεί να χρησιμοποιηθούν για να τονίσουν κάτι σημαντικό για την εξέλιξη της ιστορίας ή να δώσουν έμφαση σε μία σημαντική λεπτομέρεια του χώρου.
- Ο ρυθμός μπορεί να έχει δραματουργικό ρόλο. Έτσι, σε σκηνές δράσης ο ρυθμός είναι γρήγορος, ενώ στην προετοιμασία της δράσης και στις ανασκοπήσεις είναι αργός.
- Η μουσική μπορεί να προετοιμάζει το μαθητή για τη δράση που θα ακολουθήσει, να σηματοδοτεί μια λειτουργία υπερσύνδεσης, να θέτει την έναρξη ή το τέλος μιας σκηνής, να συγχρονίζεται με μια κίνηση κ.ο.κ..
- Η επανάληψη του ίδιου στοιχείου μπορεί να πληροφορεί τον μαθητή για τη λειτουργία του στην εφαρμογή.
- Βιντεοσκοπημένα παραδείγματα θα μπορούσαν να φέρνουν τον μαθητή σε επαφή με εργαλεία έρευνας, να δίνουν παραδείγματα χρήσης αυτών των ερευνητικών εργαλείων, οδηγώντας σε δράσεις ανακαλυπτικής μάθησης.

«Ο Καπετάν ΣΟΣ, η παρέα του και το κινούμενο νησί» είναι ένα πολυμορφικό διδακτικό υλικό που δημιουργήθηκε για συμπληρωματική εξ αποστάσεως εκπαίδευσης σε μαθητές Ε' και ΣΤ' δημοτικού, στο πλαίσιο μιας διδακτορικής διατριβής με σχετικό θέμα.

Πρόκειται για ένα διαθεματικό πολυμορφικό διδακτικό υλικό, το οποίο καθιστά δυνατή την αλληλεπίδραση, την επικοινωνία και τη συνεργασία των μαθητών, με στόχο την ανάπτυξη γνωστικών δεξιοτήτων όπως: η παρατήρηση, η περιγραφή, η δημιουργικότητα, η κριτική σκέψη, η σύνθεση, η ανάλυση, η παρουσίαση κ.ά.

Το περιεχόμενο του υλικού αφορά στην Εκπαίδευση για το Περιβάλλον και τους Πολιτισμούς της Μεσογείου.

Το υλικό αποτελείται από:

- ¾ ένα εκπαιδευτικό υπερμεσικό λογισμικό
- ¾ ένα βιβλίο δραστηριοτήτων σε έντυπη μορφή και
- ¾ μια ψηφιακή βιβλιοθήκη

Όλα τα παραπάνω συνδυάζονται σε ένα λειτουργικό σύνολο και αποτελούν τα τμήματα του Διδακτικού Υλικού.

Στο εκπαιδευτικό λογισμικό, οι πληροφορίες δίνονται μέσα από το συνδυασμό εικόνας, ήχου και κειμένων, ενώ η επεξεργασία τους γίνεται μέσω δραστηριοτήτων.

Οι δραστηριότητες είναι διαφόρων ειδών και μπορούν να ταξινομηθούν σε 3 διαφορετικά επίπεδα όπως:

## **Α. Ως προς τα μέσα που χρησιμοποιούν**

- ¾ Δραστηριότητες με την υποστήριξη βίντεο. Πρόκειται για βίντεο μικρής διάρκειας (έως 3 λεπτά), που συνοδεύονται από δραστηριότητες, οι οποίες βοηθούν στην επεξεργασία του περιεχομένου τους π.χ. ερωτήσεις κρίσεως, ερωτήσεις σωστού-λάθους, κείμενα από όπου λείπουν λέξεις κ.ά. (Εικόνες 7,9,10, 11,13,15,16).
- ¾ Δραστηριότητες με animation. Για παράδειγμα, τα παιδιά παρακολουθούν ένα animation και πρέπει να γράψουν το σενάριο στο οποίο στηρίζεται. (Εικόνες 1, 19).
- ¾ Δραστηριότητες στον υπολογιστή. Πρόκειται για δραστηριότητες πολλαπλής επιλογής, σταυρόλεξα, παζλ, σωστού-λάθους, οι οποίες γίνονται αποκλειστικά στον υπολογιστή. Στις δραστηριότητες αυτές τα παιδιά ανατροφοδοτούνται άμεσα με τις σωστές απαντήσεις και αυτοαξιολογούνται. (Εικόνες 6,11,16,18).
- ¾ Δραστηριότητες που αξιοποιούν ήχο και κείμενο. Στις δραστριότητες αυτές, οι μαθητές ακούν και διαβάζουν ένα κείμενο. Στη συνέχεια, καλούνται να κάνουν κάποιες δραστηριότητες, όπως να συμπληρώσουν κείμενα, να επιλέξουν τη σωστή απάντηση κ.ά. (Εικόνες 4, 20).
- ¾ Δραστηριότητες σε έντυπο. Πρόκειται για δραστηριότητες που γίνονται αποκλειστικά σε έντυπη μορφή και δε χρειάζονται καθόλου τον υπολογιστή. (Εικόνα 12).

¾

## **Β. Ως προς τις δεξιότητες που καλλιεργούνται**

Σε αυτή την περίπτωση, οι δραστηριότητες κατηγοριοποιούνται ως εξής :

¾ Δημιουργικότητας και καλλιτεχνικής έκφρασης (μουσική, ζωγραφική, κατασκευές, θεατρικά παιχνίδια, κ.ά.)

- Φαντασίας και δημιουργικότητας (δημιουργία φανταστικών κειμένων)
- Συνεργασίας
- Αναζήτησης πληροφοριών
- Παρατηρητικότητας και δημιουργίας (στην κατηγορία αυτή περιλαμβάνονται και τα παζλ)
- Κριτικής σκέψης (εδώ περιλαμβάνονται και ασκήσεις πολλαπλής επιλογής- σωστού-λάθους, παιχνίδια ρόλων κ.ά.)
- Συμμετοχής και δράσης
- Κατανόησης κειμένων και αφηγήσεων
- Κατηγοριοποίησης και ταξινόμησης

Πολλές δραστηριότητες απαιτούν συνδυασμό δεξιοτήτων και έτσι υπάγονται σε πολλές κατηγορίες.

## **Γ. Ως προς το περιεχόμενο τους**

Στην περίπτωση αυτή, οι δραστηριότητες κατηγοριοποιούνται με βάση το περιεχόμενό τους. Πρόκειται, δηλαδή, για δραστηριότητες που αφορούν:

- Στο Περιβάλλον της Μεσογείου
- Στον Πολιτισμό των χωρών της Μεσογείου
- Στα Μαθηματικά
- Στη Γεωγραφία κ.ά.